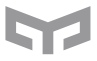

# **Instrukcja użytkowania Yeelight Żarówka LED (Kolor)**

# **Parametry**

Model: YLDP03YL Gwint żarówki: E26 Moc znamionowa: 9W Strumień świetlny: 600 lm Moc dostarczona: 120V ~ 60Hz 0.2A Temperatura kolorów: 1,700 - 6,500K Regulacja kolorow: 16 milionów kolorów Połączenie bezprzewodowe: Wi-Fi IEEE 802.11 b/g/n<br>24GHz Wydajność: ok. 25,000 godzin Temperatura: -10 to +40℃ Wilgotność: 0% - 85%RH Wymiary: 55 × 120 mm

#### **Instrukcja montażu**

## **Montaż żarówki**

Wkręć żarówkę, a następnie załącz prąd.

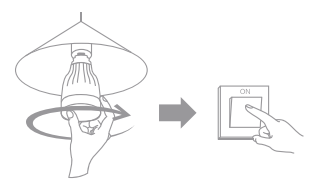

**Uwagi:** 1.Upewnij się, że prąd jest wyłączony podczas montowania, odkręcania lub sprawdzania żarówki.

2. Nie używaj tego produktu razem ze ściemniaczem (np. lampą biurową

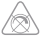

z zamontowanym pokrętłem ze ściemniaczem) by nie uszkodzić produktu.

3. Nie używaj produktu w wilgotnym miejscu.

4. Używanie żarowki w ciasnym i słabo wentylowanym pomieszczeniu nie jest zalecane. Może to spowodować problemy z sygnałem lub rozprzestrzenianiem się ciepła.

#### $02$ **Pobierz mobilnego klienta**

Zeskanuj poniższy kod QR lub wyszukaj aplikacji Yeelight w sklepie z aplikacjami by pobrać mobilnego klienta Yeelight.

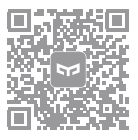

# 03

#### **Otwórz mobilnego klienta**

Otwórz aplikację i podążaj za instrukcjami na ekranie.

*\* Upewnij się, że masz włączony nadajnik Wi-Fi oraz jesteś podłączony do internetu*

# **Możliwości produktu**

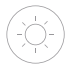

Regulacja jasności

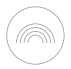

16 millionów kolorów

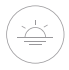

Regulacja temperatury

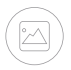

Regulacja nastroju

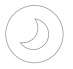

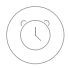

Tryb nocny Regulator czasowy

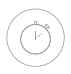

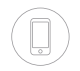

Opóźnione Sterowanie<br>
wyłączanie bezprzewodo bezprzewodowe

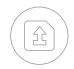

Aktualizacja oprogramowania

# **Jak przywrócić ustawienia fabryczne**

Włącz i wyłącz żarówkę pięć razy za pomocą przełącznika (włącz na 2 sekundy, wyłącz na 2). Żarówka zacznie świecić się różnymi kolorami, następnie się zresetuje i po pięciu sekundach zacznie świecić się na biało. Jest to znak, że żarówka poprawnie przywróciła się do ustawień fabrycznych.

## **Lista usterek**

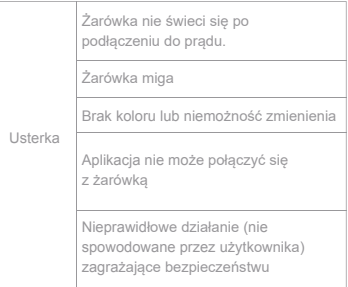

#### **Uwaga**

1. Przed rozpoczęciem użytkowania, proszę upewnić się, czy dostępne napięcie odpowiada napięciu produktu. Podłączenie produktu do innego napięcia może spowodować jego uszkodzenie i stworzyć zagrożenie.

2. Prosimy nie rozkręcać produktu. Diody świetlne mogą uszkodzić wzrok.

3. Żarówka może się rozgrzać podczas działania. Nie używać w zamkniętym nośniku przez dłuższy czas. Prosimy zapewnić odpowiednią wentylację.

4. Optyczna radiacja tego światła LED jest zgodna z IEC 62471-2006

5. Używać tylko wewnątrz.

- 6. Ryzyko porażenia. Odłączyć przed montażem.
- 7. Unikać kontaktu z wodą.
- 8. Nie używać ze ściemniaczem.

9. Źródłem światła tego produktu jest niewymienne LED.

# **Deklaracja zgodności z FCC**

Wszelkie zmiany lub modyfikacje niezatwierdzone przez twórców zgodności pozbawiają użytkownika możliwości korzystania z produktu.

To urządzenie jest zgodne z częścią 15 zasad FCC. Użytkowanie podlega dwóm następującym warunkom:

1) urządzenie to nie powoduje żadnych szkodliwych zakłóceń

2) inne urządzenia mogą

mieć niekorzystny wpływ na pracęurządzenia, a nawet powodować nieoczekiwane działanie.

Niniejsze urządzenie zostało przetestowane i zostało zaklasyfikowane jako zgodne z ograniczeniami dla urządzeń cyfrowych klasy B zgodnie z częścią 15 wytycznych FCC.

Ograniczenia te zostały ustalone w celu zapewnienia odpowiedniej ochrony przed szkodliwymi zakłóceniami w instalacjach budynków mieszkalnych i biurowych. Jeśli produkt powoduje zakłócenia szkodliwe dla odbioru sygnału radiowego lub telewizyjnego, zaleca się zastosowanie jednego lub kilku poniższych środków:

(1) Obrót anteny telewizyjnej lub radiowej aż do zaniku zakłóceń.

(2)Zwiększenie odległości pomiędzy produktem a odbiornikiem telewizyjnym lub radiowym.

(3) Podłączenie produktu do innego gniazdka, niż podłączony jest odbiornik.

(4) Skontaktowanie się z doświadczonym radiowym lub telewizyjnym technikiem.

Wszelkie prawa zastrzeżone. Niniejsza instrukcja jest własnością firmy INNPRO.

Kopiowanie i dystrybucja w celach komercyjnych, całości lub części instrukcji bez zezwolenia zabronione.

## **Proszę uważnie przeczytać instrukcję przed użyciem produktu**

Producent: Qingdao Yeelink Information Technology Co., Ltd. Adres: F10-B4, Bldg B, International Innovation Park, #1 Keyuanwei Rd, Laoshan District, Qingdao City Strona: www.yeelight.com Adres obsługi klienta: support@yeelight.com